ENPC - Module BAEP3

### **PLAQUES ET COQUES - EXEMPLE DE FERRAILLAGE D'UNE DALLE A L'AIDE D'UN MODELE DE CALCUL AUX ELEMENTS FINIS**

*M. Bué - Le 04/06/20*

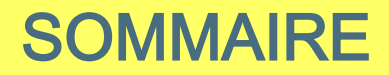

- 1. PRESENTATION
- 2. TRAVAIL DANS ANSYS : LES CAS ELEMENTAIRES
- 3. TRAVAIL DANS ARMATEC
	- 3.1 Combinaisons et enveloppes
	- 3.2 Remarques diverses
	- 3.3 Cartographies de sollicitations
	- 3.4 Calcul des armatures
	- 3.5 ELU Fondamental Cartographies d'armatures
	- 3.6 ELS caractéristique Limitation des contraintes
	- 3.7 ELS quasi-permanent Limitation des largeurs de fissures
	- 3.8 Choix du ferraillage pratique
	- 3.9 Vérification à l'effort tranchant

### 1. PRESENTATION

#### **> Géométrie**

- On considère une dalle de 12 m x 12 m d'une épaisseur de 1m
- Elle repose sur 4 poteaux (carrés mauves) espacés de 8 m en X et 4 m en Y

### **> Charges appliquées**

- La dalle supporte 2 poteaux (carrés rouges) exerçant chacun les charges suivantes :  $G = 500$  kN  $Q = 500$  kN
- Charges réparties :
	-

\* Poids propre :  $g = 1.0 \times 25 \text{ kN/m}^3 = 25 \text{ kN/m}^2$ 

 $*$  Charges d'exploitation :  $q = 10$  kN/m<sup>2</sup>

#### **> Matériaux**

- $Béton : fck = 3.0 MPa$ Classe d'exposition : XC3
- Armatures :  $fyk = 500 MPa$
- **> Objectif**
- Déterminer le ferraillage pratique de cette dalle, calculée aux élément finis **2.00**

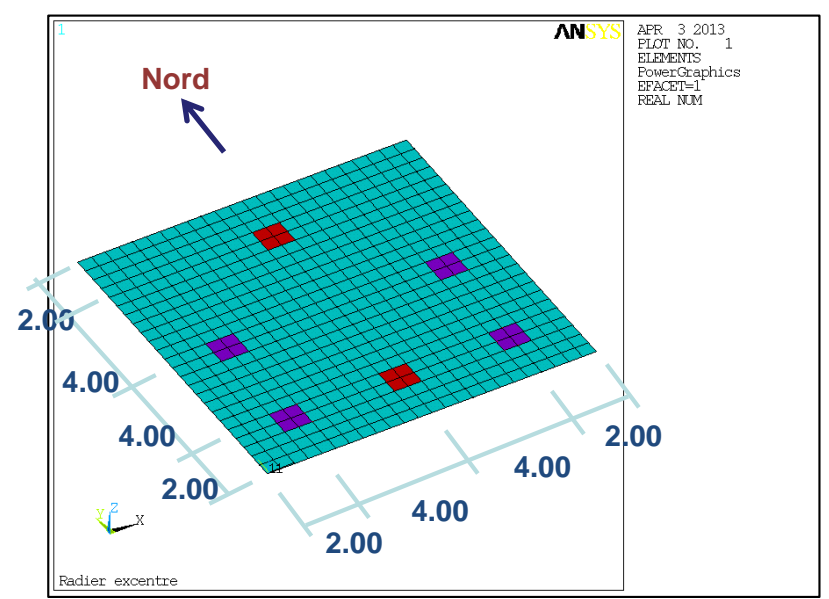

# 1. PRESENTATION

#### **> Modèle de calcul ANSYS**

Le calcul des sollicitations est effectué dans ANSYS -> calcul de cas de charges élémentaires

#### **> Choix de la taille de maille**

- Une taille de maille de 0.50m a été choisie. Noter que cette taille de maille peut dépendre de différents paramètres tels que :
	- l'épaisseur de la dalle
	- \* la taille des éventuelles réservations (ouvertures)
	- \* le nombre d'éléments finis par travée (de préférence > 4)
	- \* etc.
- Un bon maillage se doit d'être :
	- ni trop grossier (manque de précision des résultats, de régularité du maillage)
	- ni trop raffiné (risque de singularités = valeurs localement très élevées ; temps de calcul ; taille des fichiers…)

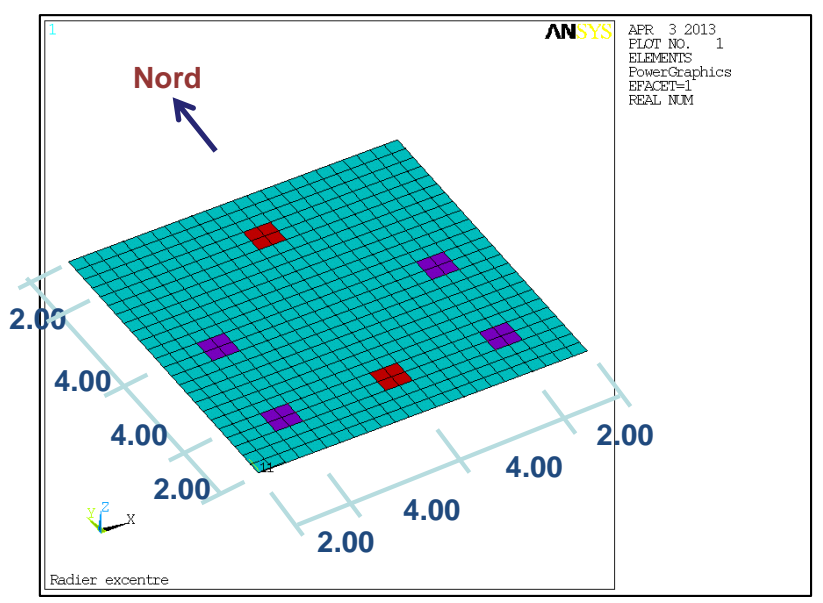

# 1. PRESENTATION

### **> Post-traitement ARMATEC**

- On utilise ensuite le logiciel ARMATEC (développé par setec tpi) pour effectuer :
	- les combinaisons et enveloppes réglementaires de cas de charges (ELU fondamental, ELS caractéristique, ELS quasi-permanent)
	- la détermination des armatures longitudinales et transversales

Nous allons voir maintenant toutes les étapes de cette étude.

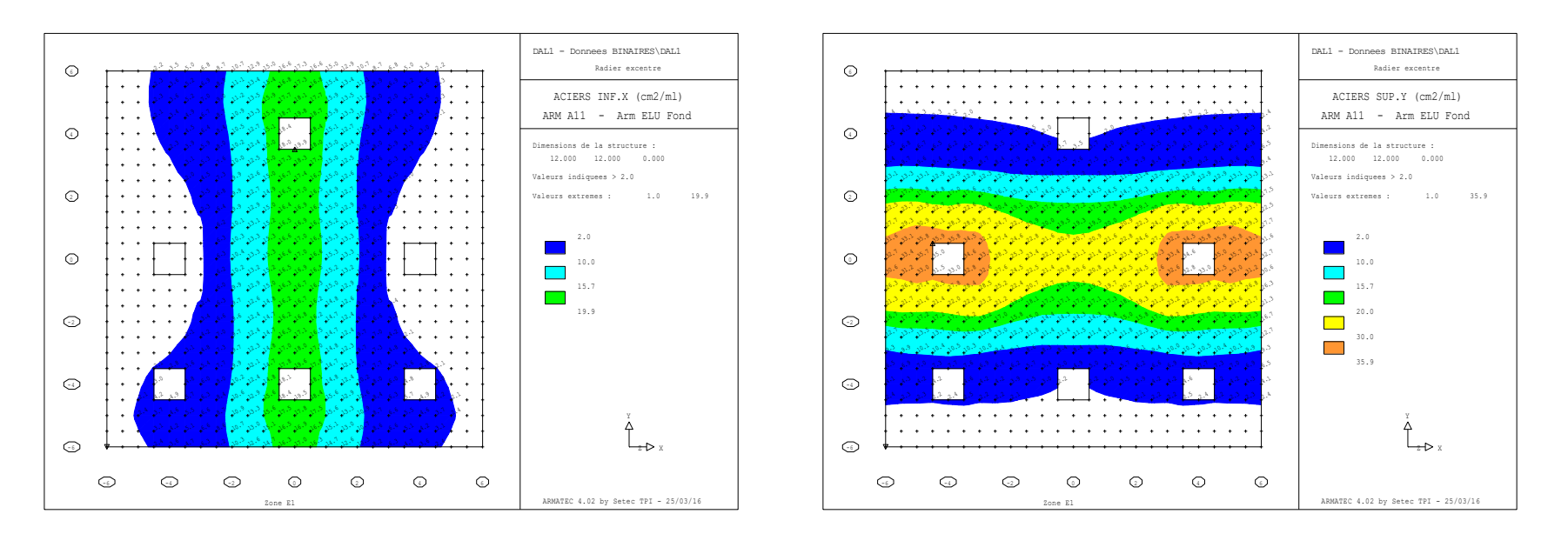

*Exemples de cartographies d'armatures*

- 3 cas de charge élémentaires ont été calculés :
	- cas n° 1 : charge répartie uniforme de 10 kN/m² sur toute la dalle
	- cas n° 2 : charge de 10 kN au droit du poteau Nord
	- cas n° 3 : charge de 10 kN au droit du poteau Sud
- Les « vrais » cas de charge s'obtiendront en appliquant des coefficients multiplicatifs à ces cas de base.
- Lorsqu'on effectue des calculs aux éléments finis, il faut au minimum contrôler :
	- la position et l'intensité des charges appliquées
	- la somme des réactions d'appuis
	- l'allure de la déformée

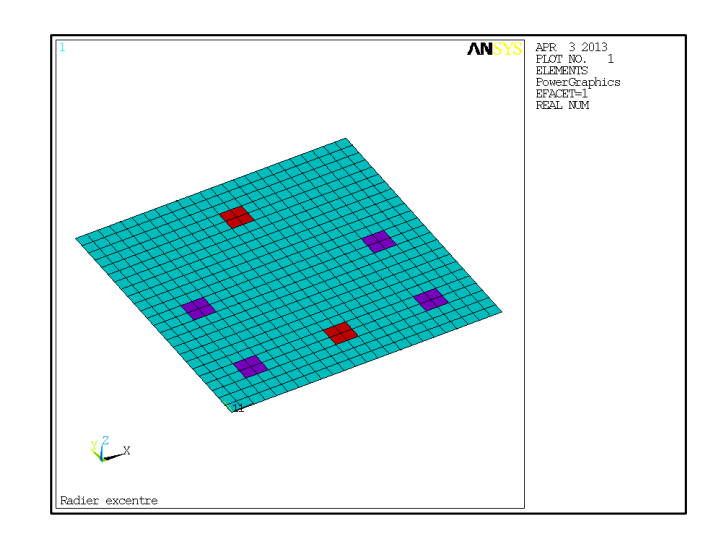

#### **> Cas n° 1 : Charge répartie uniforme**

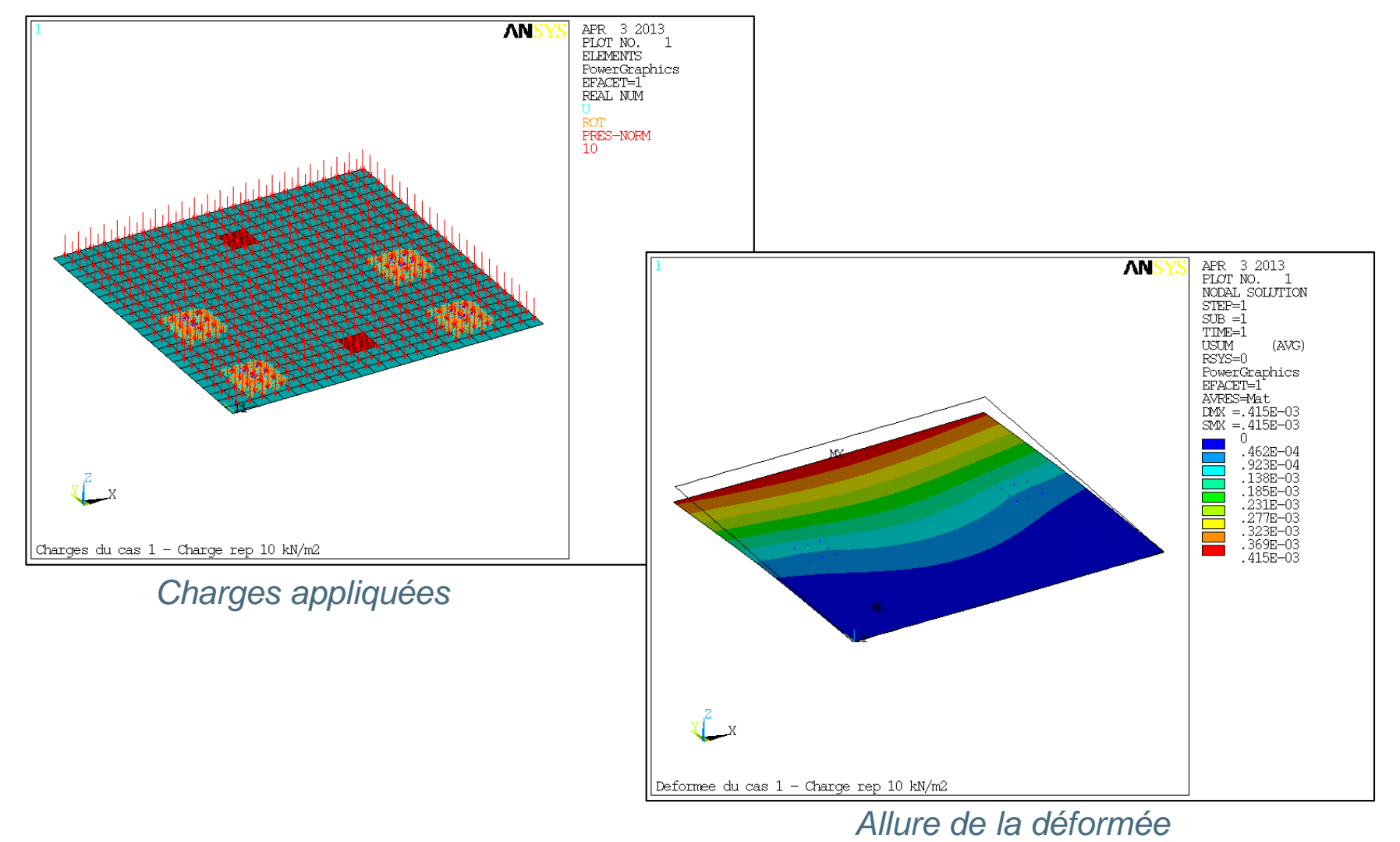

#### **> Cas n° 2 : Charge au droit du poteau Nord**

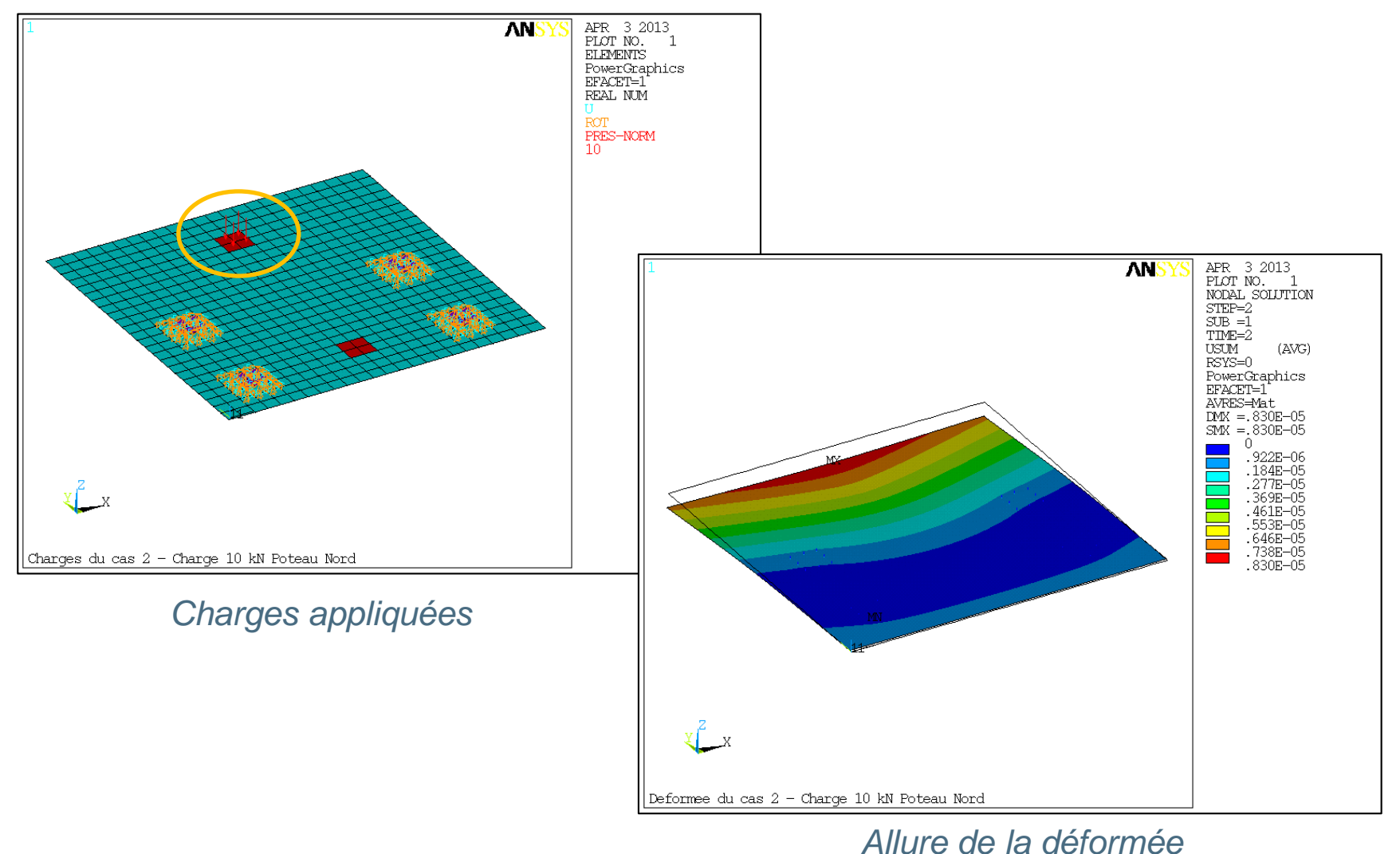

#### Etude d'une dalle  $-8-$

#### **> Cas n° 3 : Charge au droit du poteau Sud**

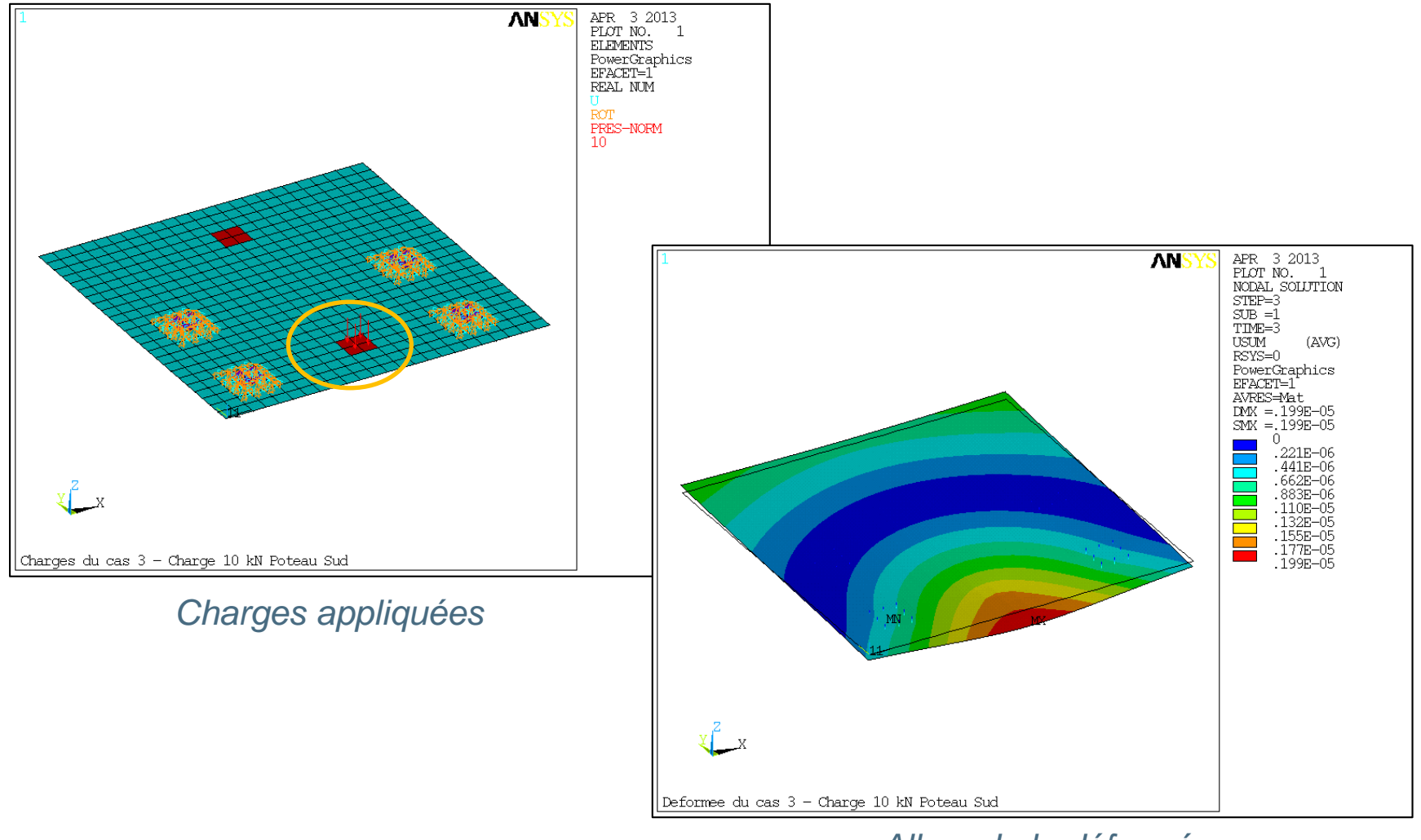

#### *Allure de la déformée*

### **3.1 Combinaisons et enveloppes**

 $>$  Enveloppe de G = Cas 11

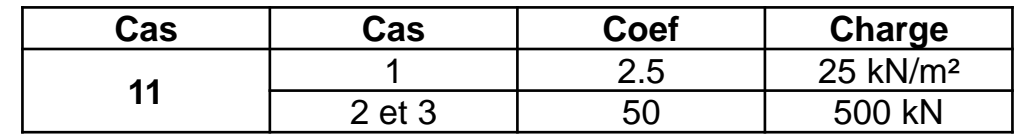

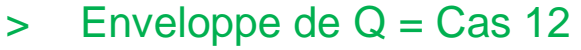

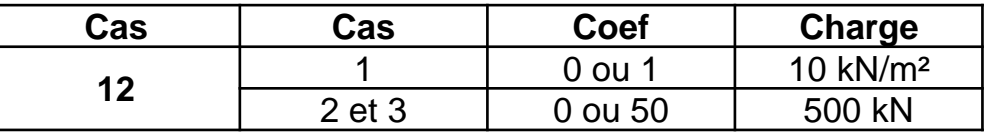

#### $\geq$  ELU fondamental = Cas 21

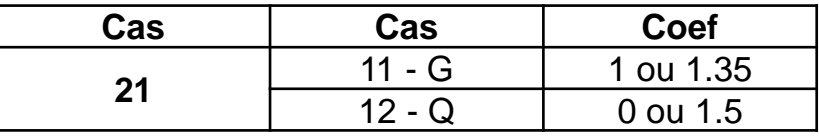

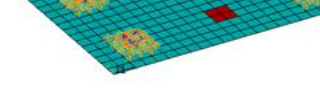

*Cas 1 : 10 kN/m² réparti*

*Cas 2 : 10 kN Nord*

# > ELS caractéristique = Cas 22

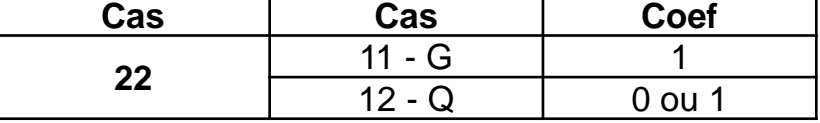

> ELS quasi-permanent = cas 23

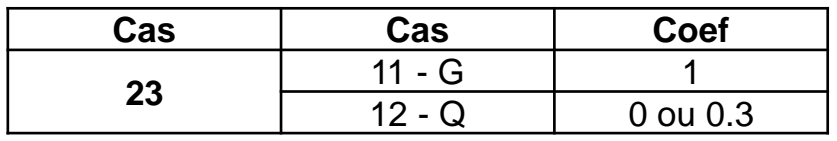

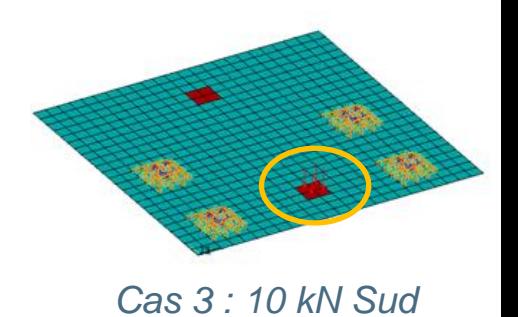

#### **3.2 Remarques diverses**

**> Cas de dalles multiples : notion de chargement en damier** Considérons par exemple un plancher comportant 9 dalles (séparées par des voiles

ou des poutres) ; il y a lieu de charger (ou non) chacune des dalles élémentaires.

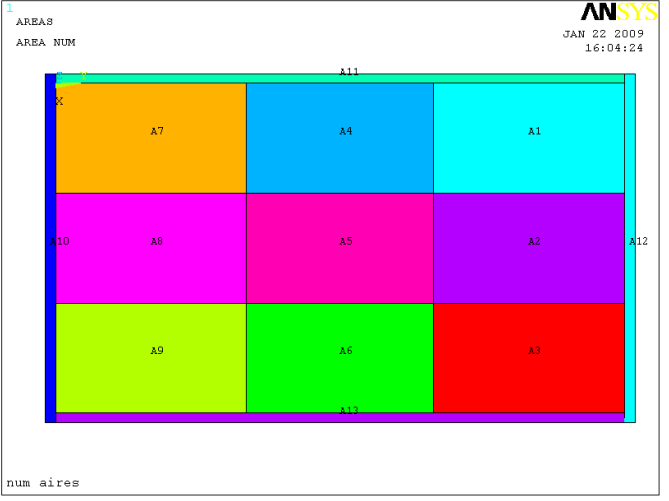

Ceci consiste à calculer 9 cas élémentaires, puis à effectuer des combinaisons avec coefficients « 0 ou 1 ».

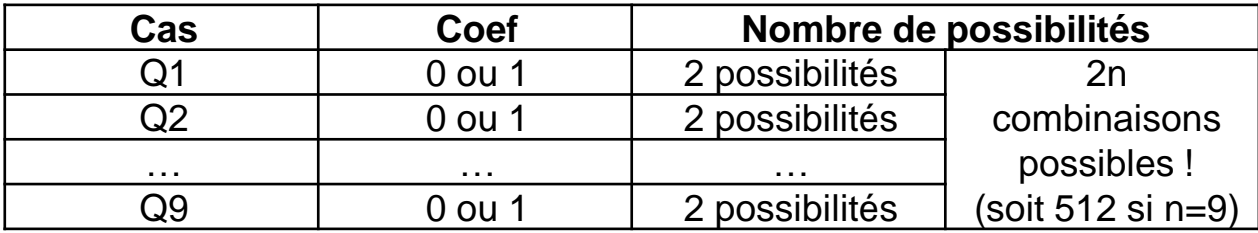

#### **> Notion de combinaisons avec coefficients enveloppes**

En fait il n'est pas nécessaire de calculer toutes ces combinaisons puis d'en chercher l'enveloppe : il est possible d'accéder directement aux valeurs enveloppes, en procédant de la façon suivante :

- la valeur max s'obtient en pondérant par 1 les valeurs positives, 0 les valeurs négatives
- la valeur min s'obtient en pondérant par 1 les valeurs négatives, 0 les valeurs positives

#### Exemple

- On suppose qu'on cumule 4 cas de charges avec des coefficients 0 ou 1
- On recherche les valeurs min et max d'une grandeur « S »

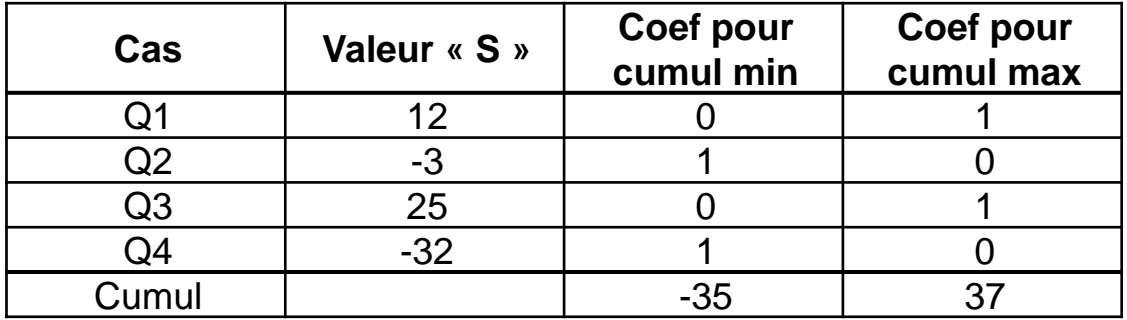

- **> Enveloppe de cas de charges avec conservation des efforts concomitants**
- En chaque nœud d'une plaque, il existe 8 sollicitations.
- Supposons qu'on cherche à calculer l'enveloppe de plusieurs cas de charges

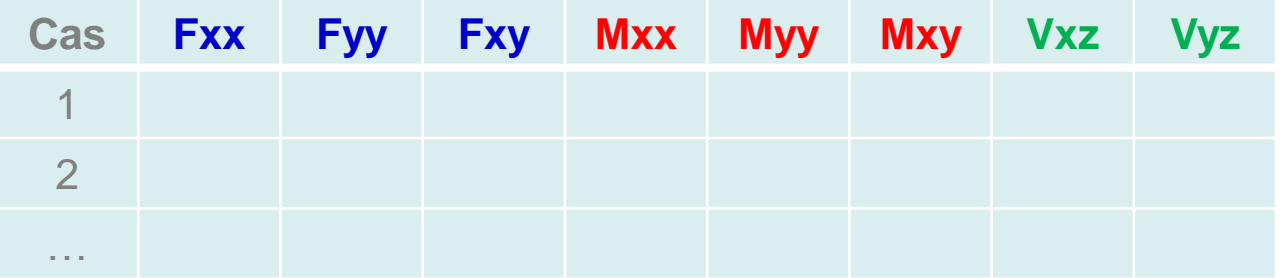

- Une première méthode consisterait à calculer séparément le min et le max de chacun des efforts. Puis on calculerait les armatures en considérant simultanément les valeurs max de toutes les sollicitations, mais cela serait très défavorable car les valeurs max ne se produisent pas forcément pour le même cas.
- D'où l'idée de calculer les enveloppes en mémorisant les efforts concomitants (c'està-dire se produisant simultanément). Par exemple :
	- après avoir identifié le cas donnant Fxx maxi, on conserve les 8 efforts de ce cas
	- après avoir identifié le cas donnant Fxx mini, on conserve les 8 efforts de ce cas
	- même chose pour les autres efforts => au final on mémorise au plus 2x8 = 16 lignes d'efforts élémentaires.

#### **> Exemple**

- On considère le cas simple de 3 cas de charges, et 3 efforts.

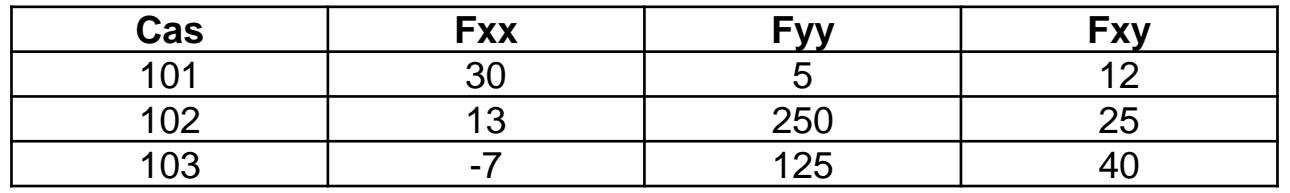

- 1<sup>ère</sup> méthode : recherche des valeurs min / max uniquement

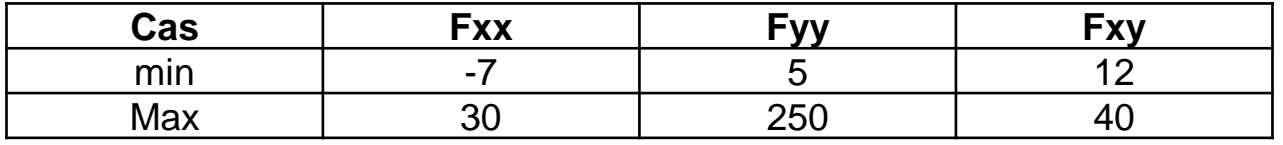

- 2<sup>ème</sup> méthode : avec conservation des efforts concomitants

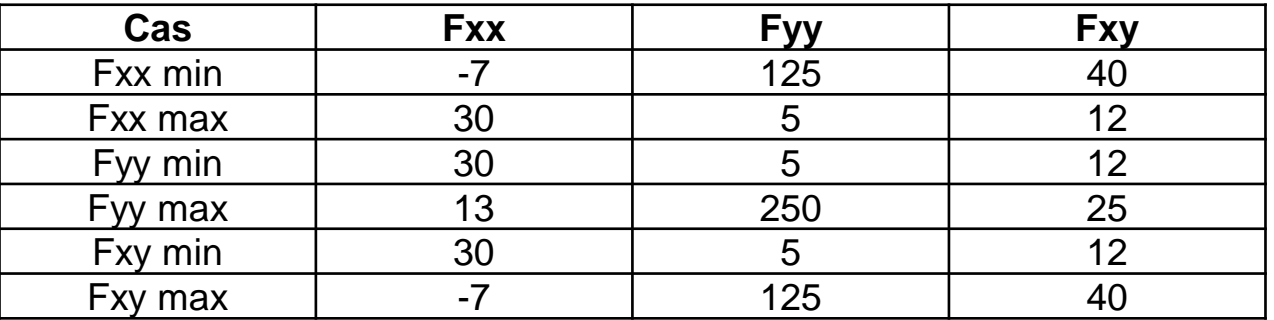

(certaines lignes d'efforts peuvent naturellement être identiques)

#### **> Notion d'enveloppe « 26 critères »**

- Ne conserver que les 16 lignes correspondant à la valeur min ou max d'un effort élémentaire n'est pas forcément pertinent pour le calcul des armatures, car on ne peut pas exclure que le cas conduisant aux armatures maxi corresponde à une ligne d'efforts pour laquelle aucun effort n'est égal au max (mais plusieurs, par exemple, seraient proches du max)

#### **Exemple**

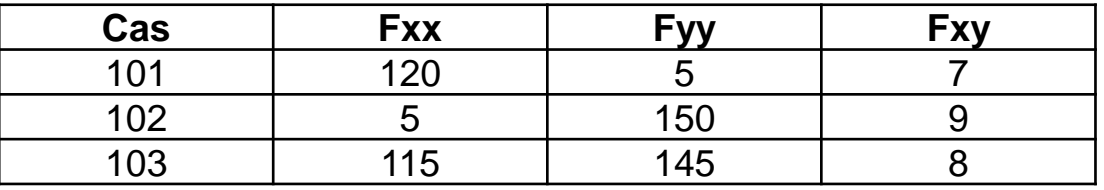

La ligne 103 pourrait tout à fait conduire aux armatures maxi…

- D'où l'idée de conserver également d'autres lignes d'efforts élémentaires, maximisant l'une des 5 grandeurs suivantes :
	- $F_p =$  effort F principal
	- Mp = moment M principal
	- $Vp =$  effort tranchant V principal
	- $\cdot$   $\sigma$  sup = contrainte principale en face sup
	- $\cdot$   $\sigma$  inf = contrainte principale en face inf
- **► On recherche les valeurs** min et max  $\Rightarrow$  2x5 = 10 lignes supplémentaires
- $\triangleright$  Soit un total de 26 lignes (ou critères d'enveloppe)

#### **3.3 Cartographies de sollicitations**

Voici les cartographies de Mxx, Myy et Mxy à l'ELU Fondamental

**> Mxx** Convention ELFI (= éléments finis) : >0 s'il tend la fibre sup

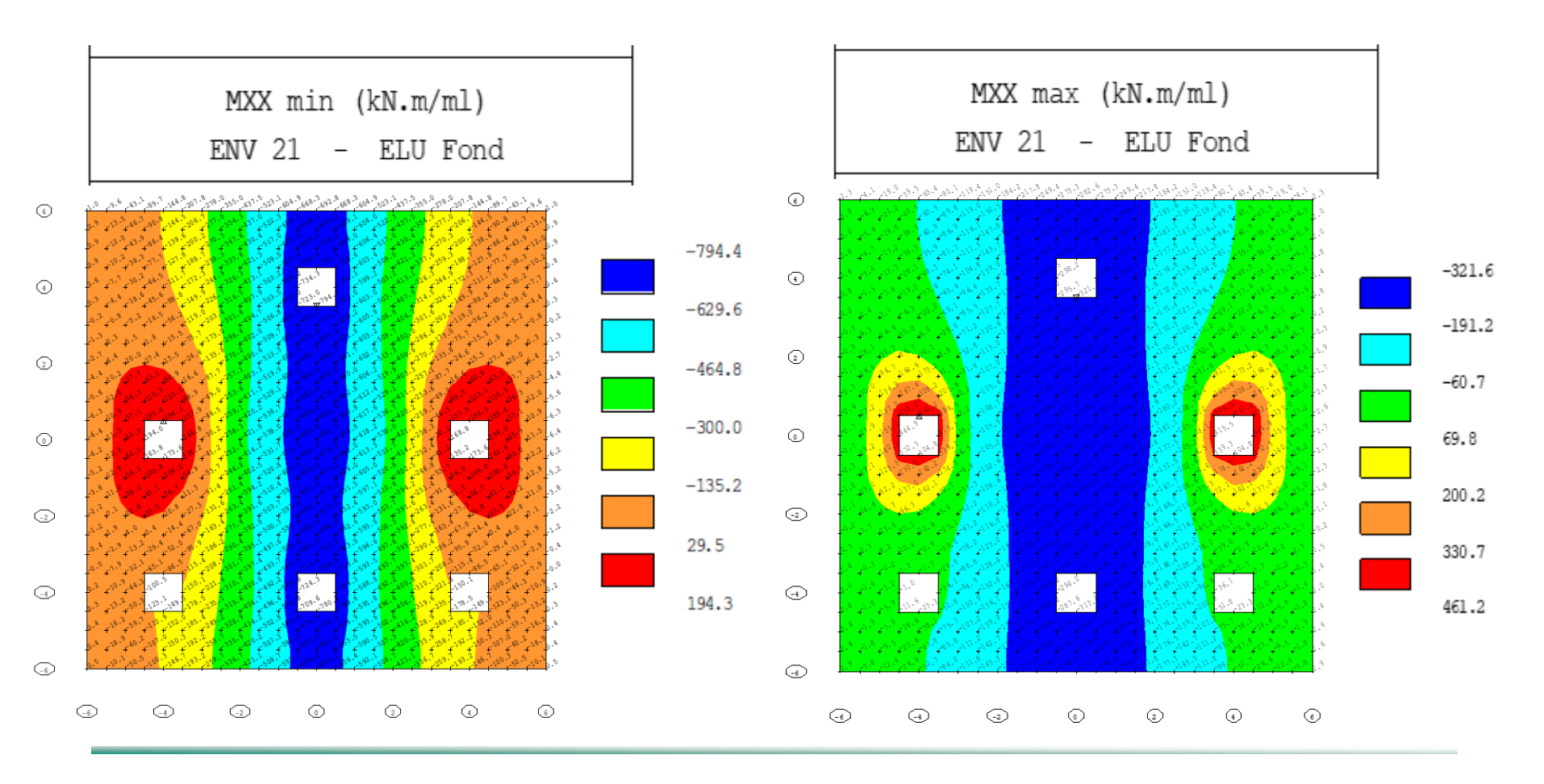

**Myy** Convention ELFI (= éléments finis) : > 0 s'il tend la fibre sup  $\geq$ 

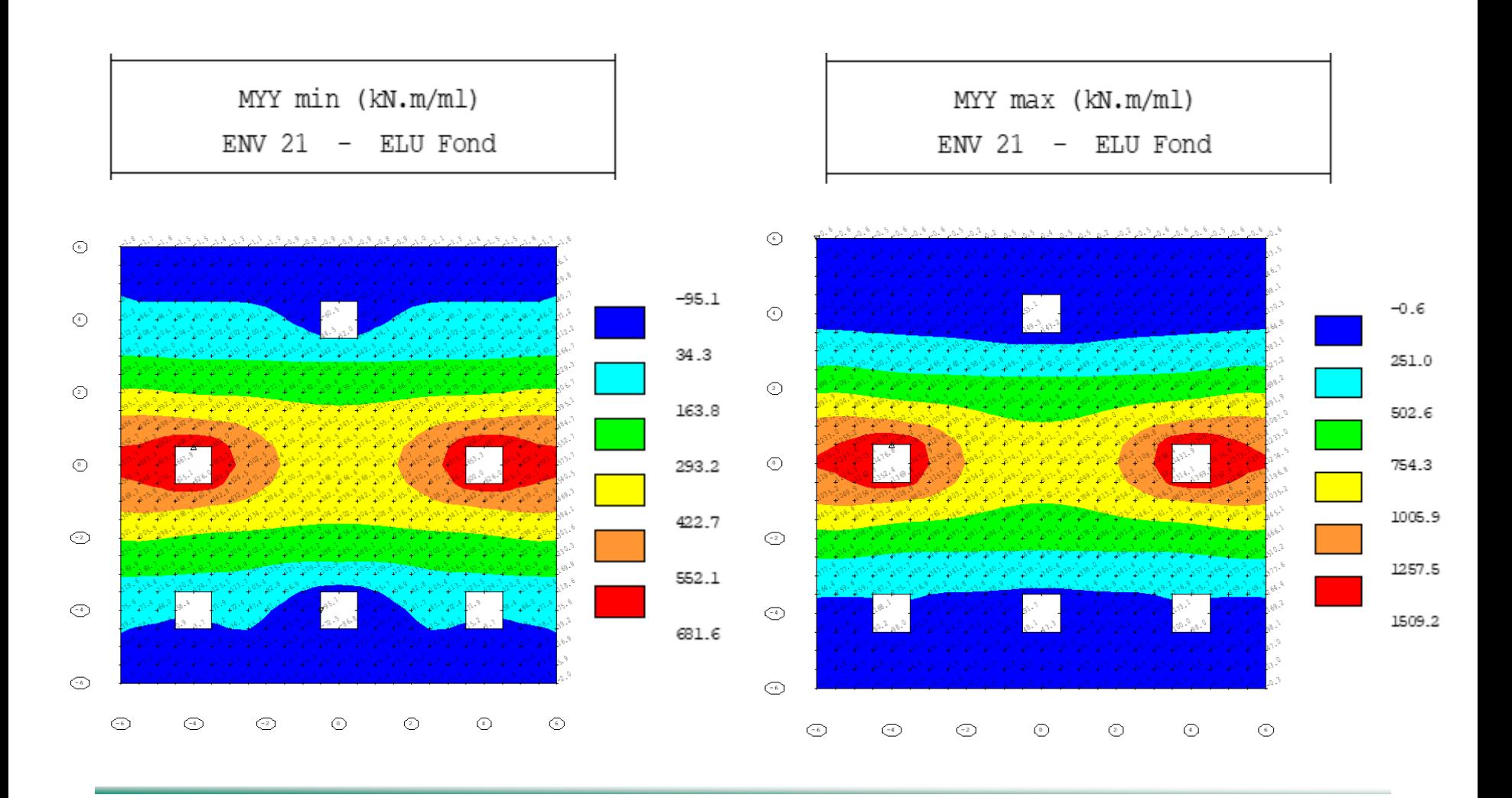

**Mxy**  $\geq$ 

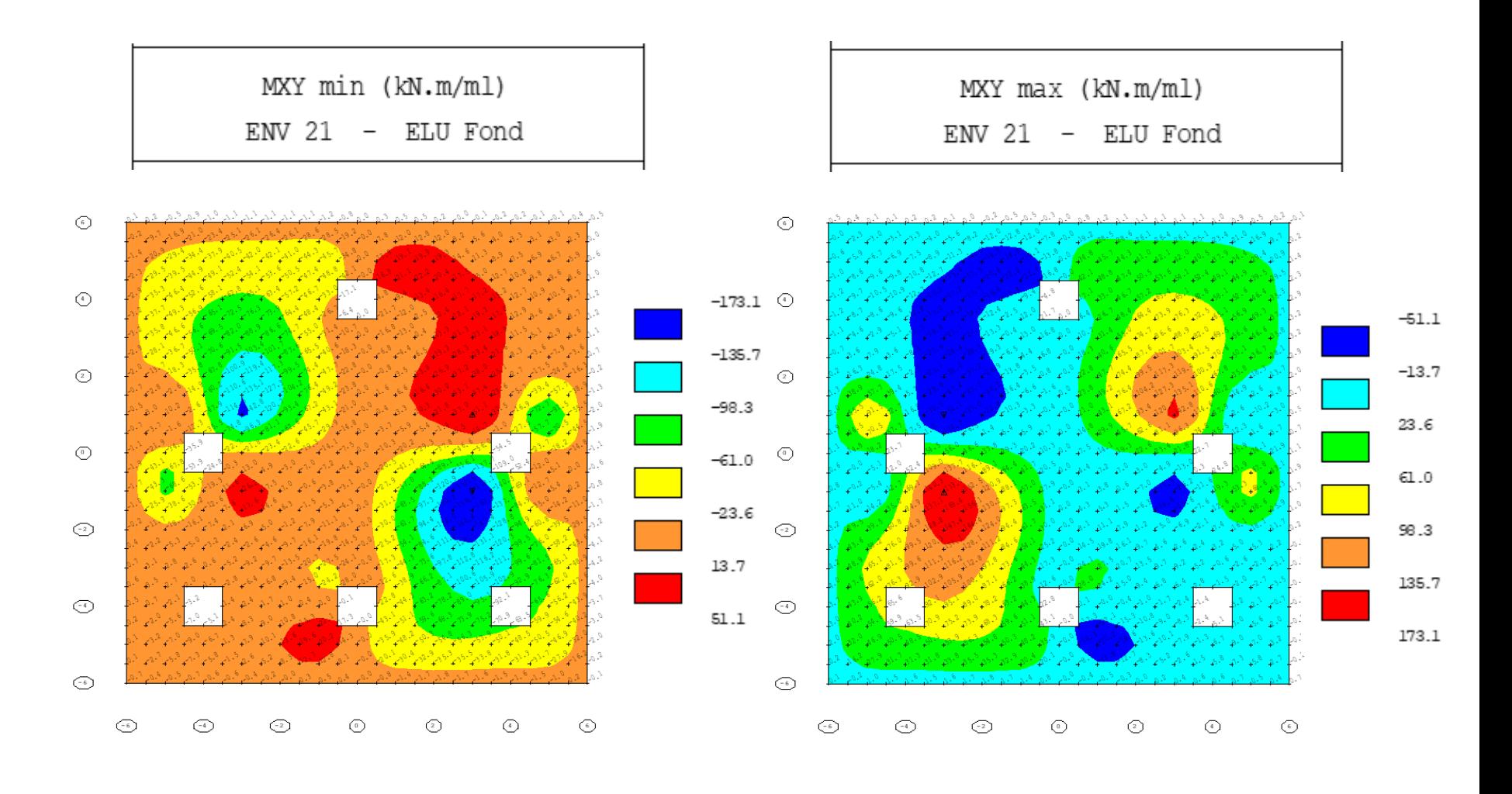

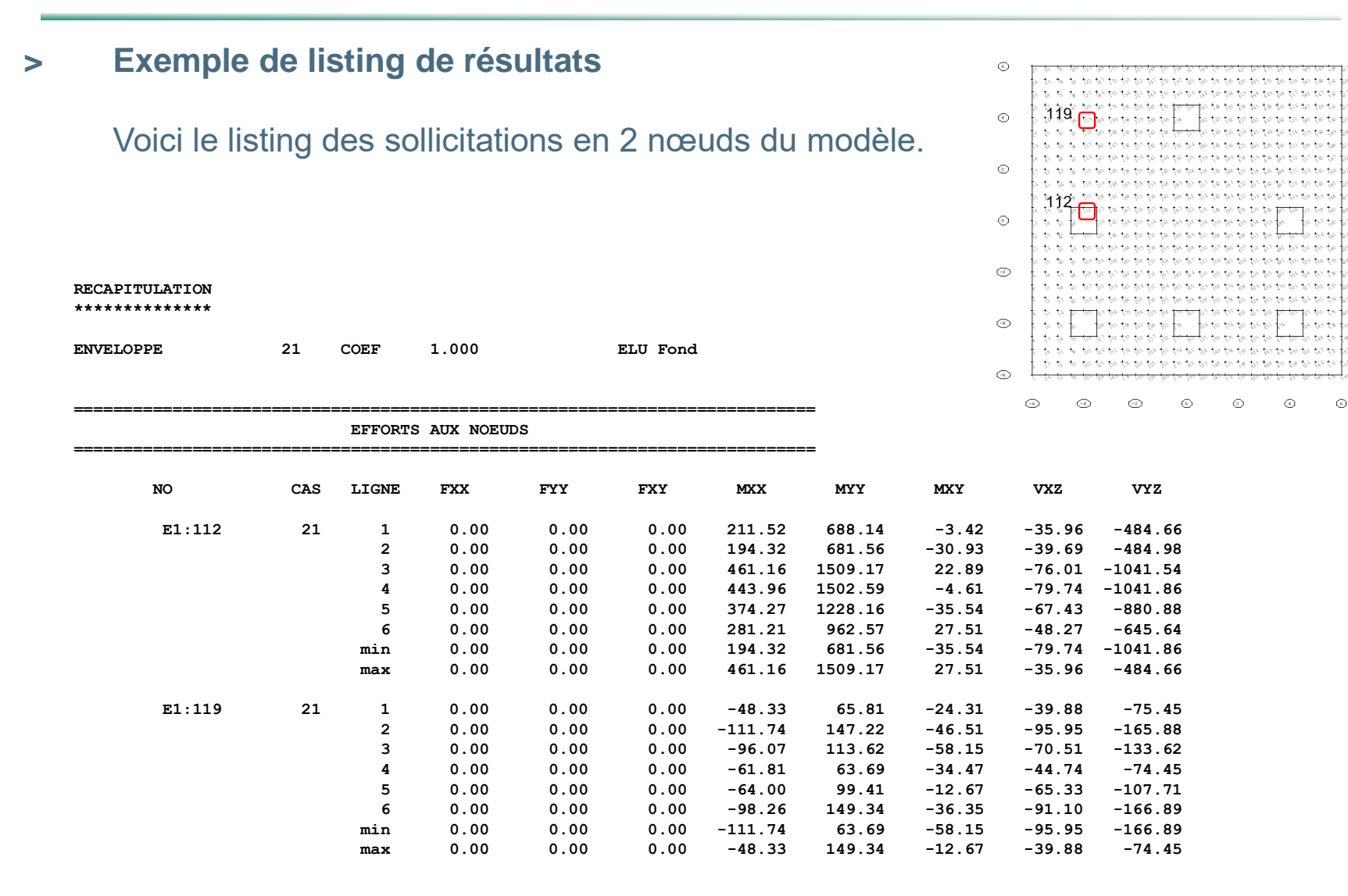

### **3.4 Calcul des armatures**

- **> Choix de l'enrobage**
- Classe structurale S4 et classe d'exposition XC3  $\Rightarrow$  c min, dur = 25mm

 $\mathbf{c}_\mathsf{nom} = \mathbf{c}_\mathsf{min} + \Delta \mathbf{c}_\mathsf{dev} = \mathsf{max}\left(\phi\, ; 25\mathsf{mm}\right) \!+\! 10\mathsf{mm}$ 

- Enrobage mini des épingles HA  $8 = max (8 ; 25) + 10 =$ 35 mm
- Enrobage mini d'un acier HA 32 = max  $(8 ; 32) + 10 = 42$ mm, ce qui sera obtenu dès lors que le HA 8 a un enrobage de 35 mm.

Armatures minimales

\nCf EC2 § 9.2.1.1 :

\n
$$
A_{s,min} = \max \left( 0.26 \cdot \frac{f_{\text{ctm}}}{f_{\text{yk}}} \cdot b \cdot d \right); \quad 0.0013 \cdot b \cdot d
$$
\n
$$
A_{s,min} = \max \left( 0.26 \cdot \frac{2.9}{500} \times 0.9 \right); \quad 0.0013 \times 0.9 = \max (13.6 \text{ m}^2/\text{m}^2)
$$

On adopte HA 20 e=20 cm soit 15.7 cm<sup>2</sup>/ml

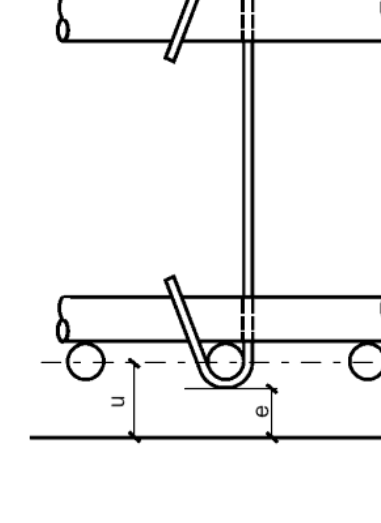

#### **> Remarque 1 - Non fragilité en traction**

- Lorsqu'une pièce est soumise principalement à de la traction, il y a lieu de mettre en œuvre un ratio d'armatures mini plus élevé, qu'on désignait autrefois par « armatures mini de non fragilité en traction » ( $A \approx 5$  à 6 ‰ de la section de béton tendu). Cf EC2 § 7.3.2 :  $A_{s,min}\sigma_s = k_c k f_{ct,eff} A_{ct}$  avec kc = 1.0 en traction pure 0.4 en flexion pure

#### **> Remarque 2 - Lien entre ratio mini et résistance du béton**

Noter que le ratio d'armatures mini augmente avec la résistance du béton. Ainsi nous avons été confrontés au cas d'une entreprise qui demandait à utiliser un béton C60 au lieu d'un C30 sur un chantier de bâtiment, de façon à homogénéiser les bétons (car du C60 était prévu pour certaines parties). Il lui a été répondu qu'elle pouvait certes utiliser un béton plus performant, mais à

condition d'adapter (c'est-à-dire augmenter) les armatures minimales !

Lorsque les armatures mini sont insuffisantes, il existe un risque de mauvaise répartition de la fissuration : dès qu'une fissure s'ouvre, le béton situé de part et d'autre est tellement résistant qu'aucune autre fissure ne se forme, et la 1ère fissure risque de continuer à s'élargir… ce qui n'est pas acceptable.

L'esprit du ferraillage mini consiste à mettre en œuvre une section d'acier capable de reprendre un effort supérieur à la résistance du béton en traction, pour forcer la formation d'une fissuration répartie.

**3.5 ELU Fondamental – Cartographies d'armatures**

#### **> Direction X**

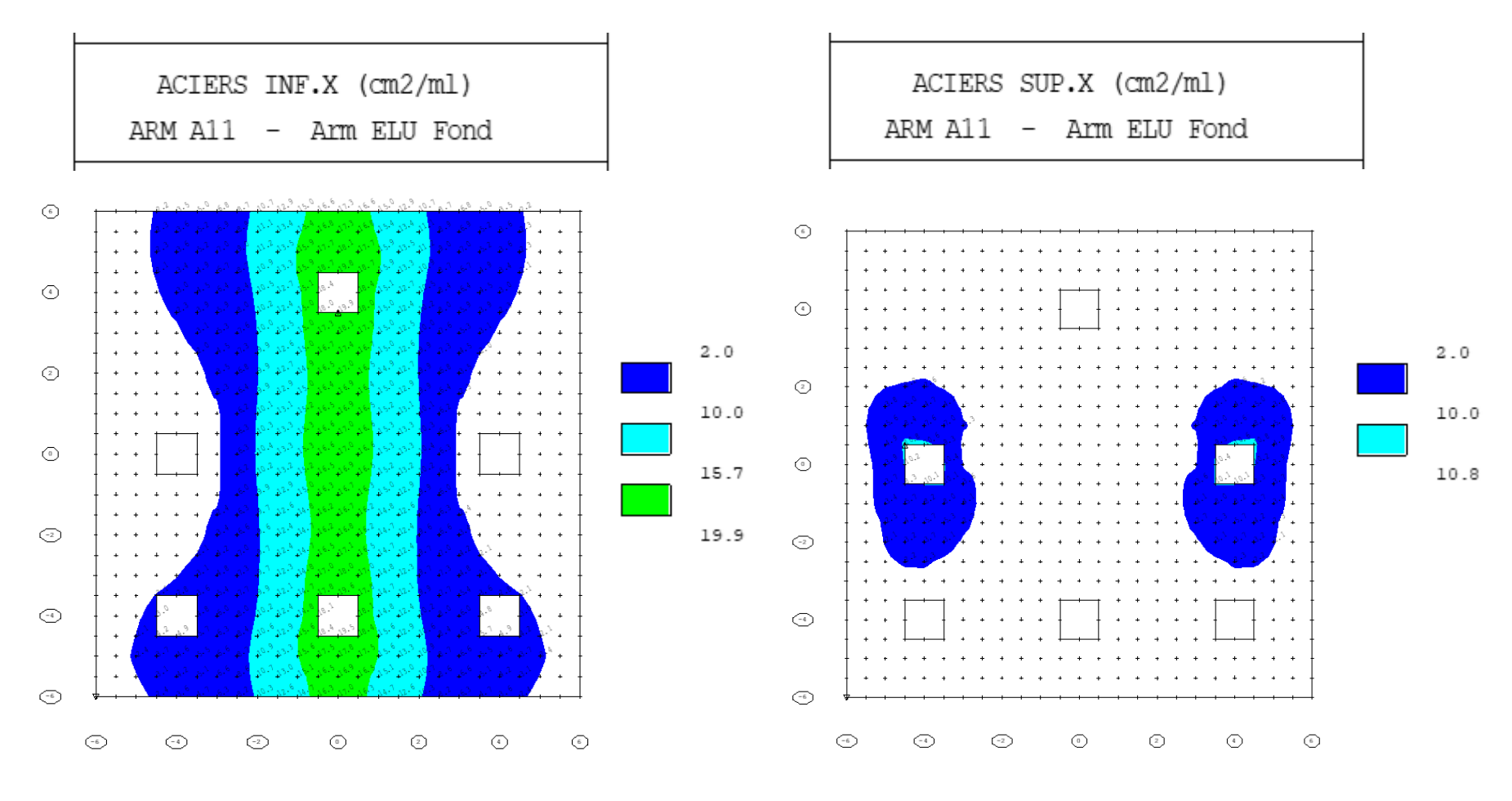

#### **> Direction Y**

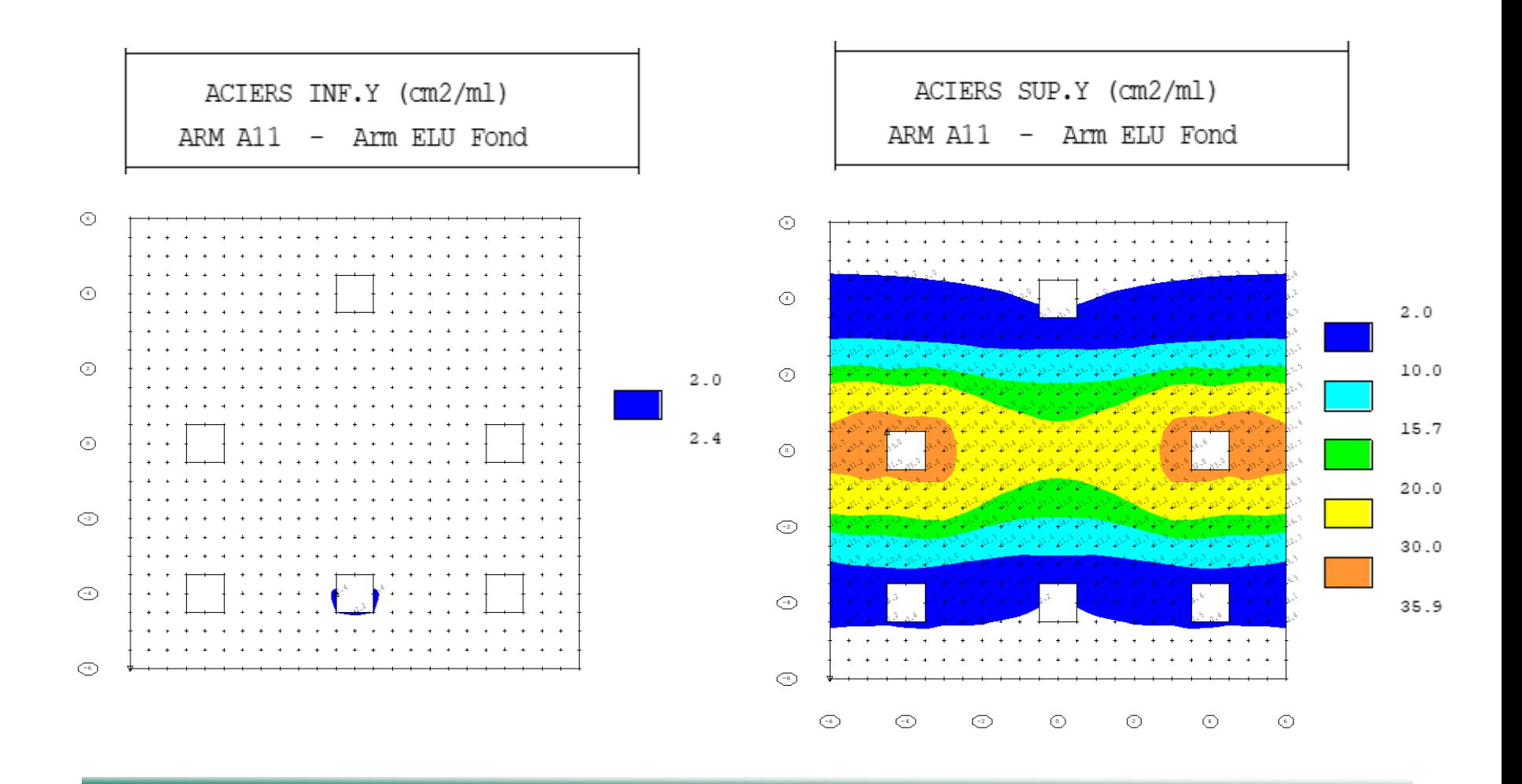

- **> Vérification de l'ordre de grandeur des sections d'acier**
- Prenons le cas du nœud 159 (moment de torsion Mxy important…)

#### o **Armatures calculées par ARMATEC**

Armatures sup :  $SX = 4$  cm<sup>2</sup>/ml  $SY = 28.5$  cm<sup>2</sup>/ml

#### **RECAPITULATION \*\*\*\*\*\*\*\*\*\*\*\*\*\***

**1. TYPES D'ACIERS PASSIFS ( 616) ==========================**

**fe = 500.0 MPa**

**E = 200000.0 MPa**

**Diam. d'encombrement = 1.200 x diam. nominal**

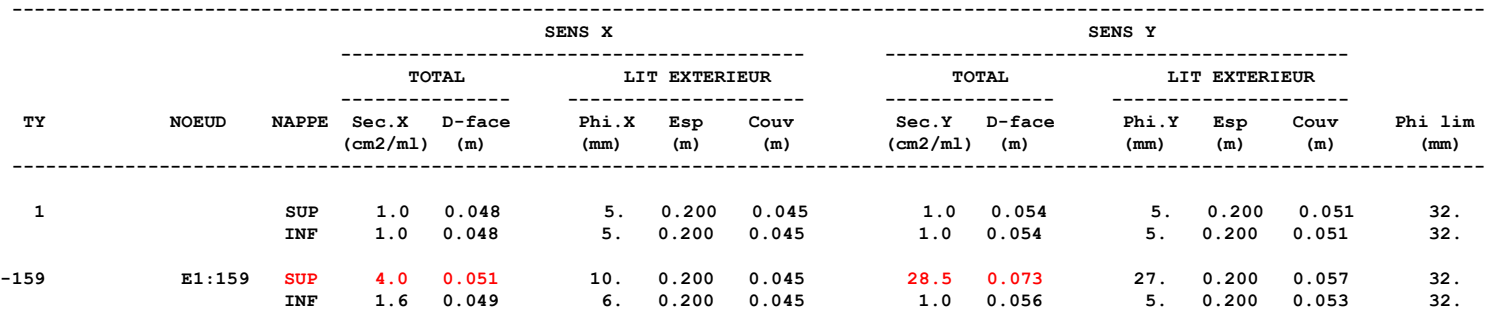

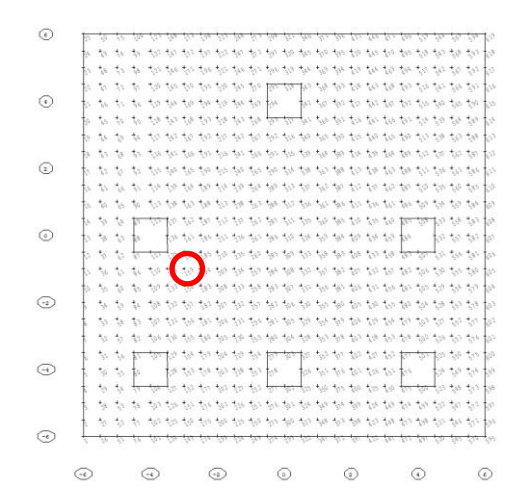

#### o **Enveloppe des sollicitations ELU Fondamental**

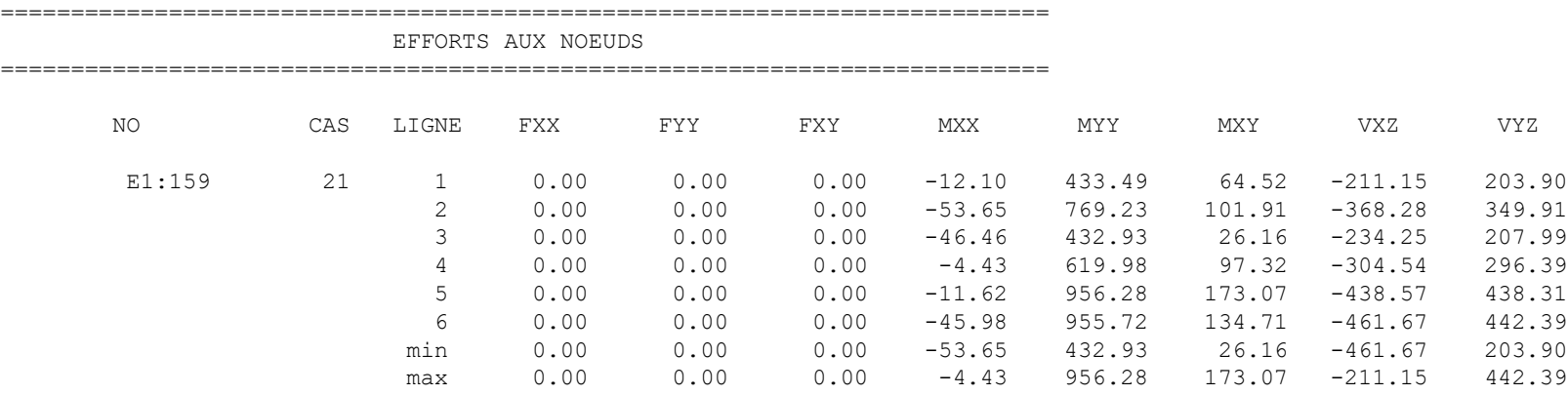

#### o **Application de la méthode de Wood**

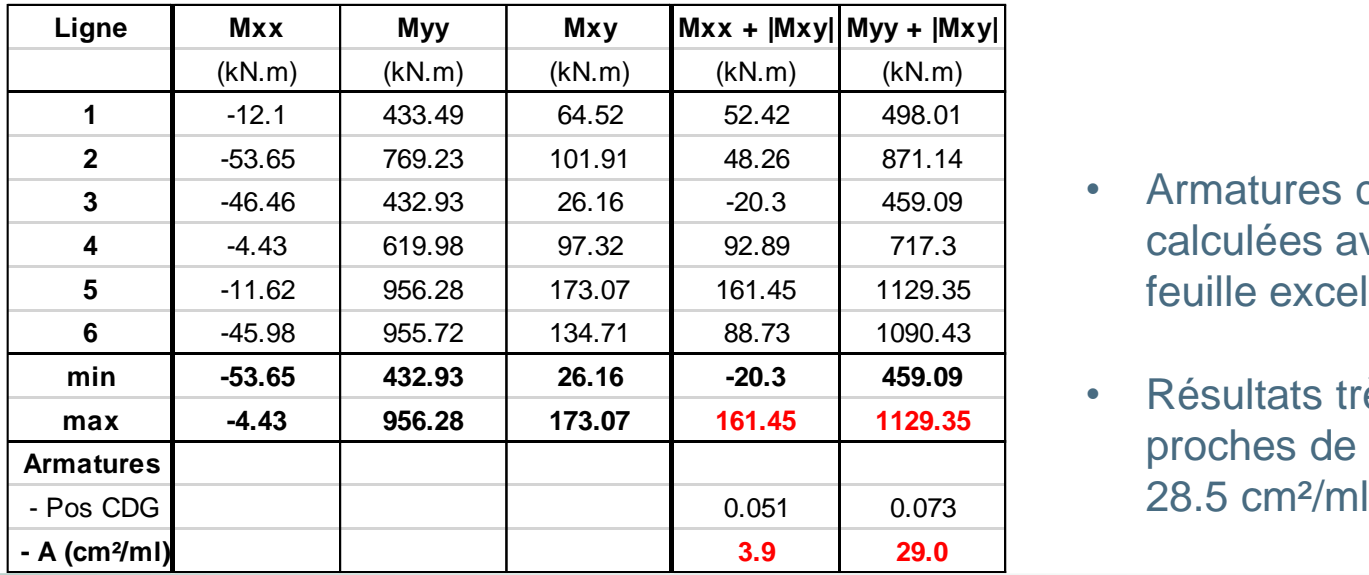

- Armatures ci-contre calculées avec une feuille excel
- Résultats très proches de 4.0 et

#### **3.6 ELS caractéristique - Limitation des contraintes**

Les contraintes sont limitées à : 0.6 fck = 18 MPa dans le béton 0.8 fyk = 400 MPa dans les armatures

On vérifie que ce cas n'est pas déterminant

#### **> Direction X**

![](_page_25_Figure_5.jpeg)

#### **Direction Y**  $\geq$

![](_page_26_Figure_2.jpeg)

- **3.7 ELS quasi-permanent - Limitation des largeurs de fissures**
- La largeur de fissure est limitée à 0.3mm : on constate que ce cas est déterminant.
- Nous présentons ci-dessous l'enveloppe finale des cartographies d'armatures. Les sections inférieures au ferraillage mini (15.7 cm<sup>2</sup>/ml) apparaissent en bleu.
- **> Direction X**

![](_page_27_Figure_5.jpeg)

**Direction Y**  $\overline{\phantom{0}}$ 

![](_page_28_Figure_2.jpeg)

#### **3.8 Choix du ferraillage pratique**

#### **> Décalage de la courbe des moments**

- Armatec ne décale pas automatiquement la courbe des moments => à faire manuellement.

 $\Delta L = 0.5 \cdot z \cdot \cot g \theta \le 0.5 \cdot z \times 2.5 = 1.25 \cdot z \approx 1.12 \cdot d \approx h$ 

- On doit donc décaler les sections d'acier de l'ordre de 1m (ce qui correspond à 2 maille de notre maillage) dans la direction la plus défavorable, selon X pour les armatures X, et selon Y pour les armatures Y.

- **> Cartographies de ferraillage pratique – INF X**
- Avec un renfort HA 12 e=20 en partie centrale : 15.7 cm<sup>2</sup>/ml +  $(1.13 \text{ cm}^2 / 0.20 \text{m}) = 21.3 \text{ cm}^2/\text{m}$ l.

![](_page_30_Figure_3.jpeg)

![](_page_30_Figure_4.jpeg)

 $_{\odot}$ 

 $\odot$ 

F

**F** 

 $_{\odot}$  $\odot$ 

 $2.0$ 

 $10.0$ 

15.7

19.9

 $\odot$ 

 $\odot$  $\odot$ 

- **> Cartographies de ferraillage pratique – SUP X**
- Le ferraillage mini convient : 15.7 cm<sup>2</sup>/ml

![](_page_31_Figure_3.jpeg)

 $\odot$ 

 $\odot$ 

- Cartographies de ferraillage pratique INF Y  $\qquad \qquad$
- Le ferraillage mini convient : 15.7 cm<sup>2</sup>/ml  $\bar{\phantom{a}}$

![](_page_32_Figure_3.jpeg)

![](_page_32_Figure_4.jpeg)

![](_page_32_Figure_5.jpeg)

**> Cartographies de ferraillage pratique – SUP Y**

- Avec un renfort HA 20 e=20 :  $15.7+15.7 = 31.4$  cm<sup>2</sup>/ml
- Avec un renfort HA 25 e=20 :  $15.7 + 4.91/0.20 = 40.2$  cm<sup>2</sup>/ml
- Il est tout à fait légitime de moyenner les sections sur 3 nœuds :  $(37.3 + 41.4 + 41.4) / 3 = 40.0$  cm<sup>2</sup>/ml => OK

![](_page_33_Figure_5.jpeg)

 $\odot$  $\circ$  $\sigma$ 

 $\odot$ 

#### **3.9 Vérification à l'effort tranchant**

S'agissant d'une dalle, on vérifie qu'aucune armature n'est théoriquement nécessaire.

- la 1ère cartographie ci-dessous correspond au ratio : VEd / VRd max : ce coefficient doit rester inférieur à 1
- la 2ème cartographie correspond aux sections d'armatures transversales nécessaires ; si VEd < VRd,c aucune armature n'est nécessaire

![](_page_34_Figure_5.jpeg)

# Merci pour votre attention